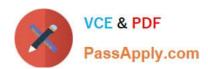

# 1Y0-351<sup>Q&As</sup>

Citrix NetScaler 10.5 Essentials and Networking

## Pass Citrix 1Y0-351 Exam with 100% Guarantee

Free Download Real Questions & Answers PDF and VCE file from:

https://www.passapply.com/1y0-351.html

100% Passing Guarantee 100% Money Back Assurance

Following Questions and Answers are all new published by Citrix
Official Exam Center

- Instant Download After Purchase
- 100% Money Back Guarantee
- 365 Days Free Update
- 800,000+ Satisfied Customers

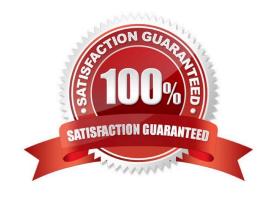

2024 Latest passapply 1Y0-351 PDF and VCE dumps Download

#### **QUESTION 1**

A network engineer is testing a new load balancing virtual server "test" that has the service group "test-grp" bound to it.

Which command could the engineer run to show connection details for the new virtual server?

A. show server

B. show services

C. show servicegroups

D. show connectiontable

Correct Answer: D

#### **QUESTION 2**

Scenario: A NetScaler Engineer has created a local account for a user according to the below

configuration:

add system user NSUser userpassword -timeout 900

add system group "NetScaler users" -timeout 900

add system cmdPolicy netscaler-users ALLOW

"(^man.\*)|(^show\\s+(?!system)(?!configstatus)(?!ns ns\\.conf)(?!ns savedconfig)(?!ns runningConfig)(?

!gslb runningConfig)(?!audit messages)(?!techsupport).\*)|(^stat.\*)"

bind system group "NetScaler users" -userName NSUser

bind system group "NetScaler users" -policyName netscaler-users 100

The user is able to log on but is NOT able to execute certain commands. The engineer goes back and

looks at the logs, and the following is displayed:

Oct 6 13:34:15 192.168.10.50 10/06/2014:13:34:15 GMT ns1 0-PPE-0 : CLI

CMD\_EXECUTED 4303 0 : User NSUser - Remote\_ip 192.168.10.10 - Command "show ns

runningConfig" - Status "ERROR: Not authorized to execute this command"

Why is the command NOT working for the user?

A. cmdPolicy is NOT configured to allow the command

B. cmdPolicy should be set to DENY, instead of ALLOW

C. The user should be bound to the cmdPolicy netscaler-users

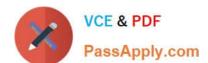

2024 Latest passapply 1Y0-351 PDF and VCE dumps Download

Correct Answer: A

D. The priority of the cmdPolicy bound to the group "NetScaler users" should be higher

#### **QUESTION 3**

A network engineer should use the Advanced tab when configuring load balancing to enable \_\_\_\_\_. (Choose the correct option to answer the question.)

- A. SSL offloading
- B. Integrated caching
- C. EdgeSight Monitoring
- D. Direct Server Return Mode

Correct Answer: D

#### **QUESTION 4**

An engineer has bound three monitors to a service group and configured each of the monitors with a weight of 10.

How should the engineer ensure that the members of the service group are marked as DOWN when at least two monitors fail?

- A. Re-configure the weight of each monitor to 0.
- B. Configure the service group with a threshold of 21.
- C. Configure the service group with a threshold of 20.
- D. Re-configure the weight of each monitor to 5, and configure the service group threshold to 15.

Correct Answer: C

#### **QUESTION 5**

What are the supported protocols for management authentication?

- A. LOCAL, LDAP, and SAML
- B. RADIUS, LDAP and TACACS+
- C. CERTIFICATE, LDAP and SAML
- D. RADIUS, TACACS+ and CERTIFICATE

Correct Answer: B

2024 Latest passapply 1Y0-351 PDF and VCE dumps Download

#### **QUESTION 6**

The purpose of pre-fetch in integrated caching is to automatically \_\_\_\_\_\_\_. (Choose the correct option to complete the sentence.)

A. refresh a cached object before expiring

B. fetch objects from the forwarding cache before expiring

C. retrieve all objects on a published website after a policy is applied

D. retrieve an object in the expression from a website after a policy is applied

Correct Answer: A

#### **QUESTION 7**

Scenario: NetScaler features are NOT licensed. A NetScaler Engineer has checked that the proper platform license file has been uploaded.

Why are the NetScaler features NOT licensed?

- A. The features are NOT enabled.
- B. The NetScaler needs to be restarted.
- C. The NetScaler initial setup is NOT completed.
- D. There is no universal license on the NetScaler.

Correct Answer: B

#### **QUESTION 8**

A NetScaler Engineer created an SSL virtual server but the status is showing as state DOWN. What could be causing the virtual server to show as state DOWN?

- A. The virtual server is configured for port 444.
- B. HTTP services are used instead of HTTPS services.
- C. The SSL certificate is NOT bound to the virtual server.
- D. The certificate bound to the virtual server has a private key of 512-bits.

Correct Answer: C

#### **QUESTION 9**

A network engineer has been tasked with identifying the cause of intermittent network connectivity issues.

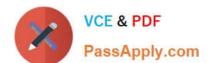

#### https://www.passapply.com/1y0-351.html 2024 Latest passapply 1Y0-351 PDF and VCE dumps Download

Which command should the engineer use to generate the necessary network information required to diagnose the connectivity issues?

| A. nslog | A. | ns | loa |
|----------|----|----|-----|
|----------|----|----|-----|

B. nstrace

C. nsumon

D. nsconmsg

Correct Answer: B

#### **QUESTION 10**

The disk is full on a NetScaler appliance but NO alerts were generated by the SNMP traps.

What is the likely cause of this failed alert?

- A. Auditing is not enabled.
- B. EdgeSight monitoring is not configured.
- C. The threshold was not set for the alarm.
- D. Health monitoring has not been enabled.

Correct Answer: C

#### **QUESTION 11**

When a content-switching virtual server is used and idle client connections must stay established longer than the default NetScaler value, in which two locations could an engineer adjust the client timeout setting? (Choose two.)

- A. Global Timeout Settings
- B. Load-balancing services
- C. Load-balancing virtual server
- D. Content-switching virtual server

Correct Answer: AD

#### **QUESTION 12**

Which command will allow an engineer to change the NetScaler IP (NSIP) from the command-line interface?

A. add ns ip 10.100.10.100 255.255.255.0 -type SNIP

B. add ns ip 10.100.10.100 255.255.255.0 -type NSIP

# VCE & PDF PassApply.com

#### https://www.passapply.com/1y0-351.html

2024 Latest passapply 1Y0-351 PDF and VCE dumps Download

C. set ns config -ipaddress 10.100.100 -netmask 255.255.255.0

D. set ns ip 10.100.10.100 -netmask 255.255.255.0 -mgmtaccess enabled

Correct Answer: C

#### **QUESTION 13**

Scenario: A NetScaler engineer is on the phone with Technical Support to troubleshoot an issue. The NetScaler engineer generated a support archive and needs to send the file to the Technical Support

Specialist to help resolve the problem with the appliance.

In which directory could the engineer retrieve the information?

- A. /nsconfig
- B. /var/crash
- C. /var/nstrace
- D. /var/tmp/support

Correct Answer: D

#### **QUESTION 14**

What is the default load-balancing method?

- A. Round Robin
- B. Source IP Hash
- C. Least Connection
- D. Least Response Time

Correct Answer: C

#### **QUESTION 15**

A NetScaler implementation is experiencing intermittent network issues, specifically regarding traffic to a back-end service associated with IP address 10.10.1.86.

Which command should a network engineer execute to generate diagnostic information to investigate this issue?

- A. traceroute 10.10.1.86
- B. show run | grep 10.10.1.86
- C. nstcpdump.sh host 10.10.1.86

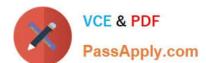

2024 Latest passapply 1Y0-351 PDF and VCE dumps Download

D. show service 10.10.1.86 -summary

Correct Answer: C

In my lab The command must be performed from the shell

```
Setting 1000 pages (8000 KB) of trace buffers ... Done.
Enabling all nic trace mode=6 ... Done.
Changing trace packet length from 0 to 0 ... Done.
Saving current trace data in file 'pipe' ... in TCPDUMP format
reading from file -, link-type EN10MB (Ethernet)
06:54:40.052023 IP 192.168.0.222.7489 > 192.168.0.111.ssh: . ack 2952986300 win 256
06:54:40.052048 IP 192.168.0.222.7489 > 192.168.0.111.ssh: . ack 4137938896 win 4096
06:54:40.502963 IP 192.168.0.222.7489 > 192.168.0.111.ssh: P 0:52(52) ack 1 win 256
06:54:40.502987 IP 192.168.0.222.7489 > 192.168.0.111.ssh: P 3111241909:3111241961(52) ack 4137938896 win 4096
06:54:40.503716 IP 192.168.0.111.ssh > 192.168.0.222.7489: P 4137938896:4137938948(52) ack 3111241961 win 32850
06:54:40.503737 IP 192.168.0.111.ssh > 192.168.0.222.7489: P 1:53(52) ack 52 win 4106
06:54:40.554063 IP 192.168.0.222.7489 > 192.168.0.111.ssh: . ack 53 win 256
06:54:40.554093 IP 192.168.0.222.7489 > 192.168.0.111.ssh: . ack 4137938948 win 4096
06:54:44.046373 IP 192.168.0.222.17500 > 192.168.0.255.17500: UDP, length 156
06:54:47.593503 IP 192.168.0.111.ssh > 192.168.0.222.7489: P 4137938948:4137939048(100) ack 3111241961 win 32850
06:54:47.593524 IP 192.168.0.111.ssh > 192.168.0.222.7489: P 53:153(100) ack 52 win 4106
06:54:47.606999 IP 192.168.0.111.ssh > 192.168.0.222.7489: P 4137939048:4137939180(132) ack 3111241961 win 32850
06:54:47.607016 IP 192.168.0.111.ssh > 192.168.0.222.7489: P 4137939180:4137939312(132) ack 3111241961 win 32850
06:54:47.607017 IP 192.168.0.111.ssh > 192.168.0.222.7489: P 4137939312:4137939444(132) ack 3111241961 win 32850
```

1Y0-351 Practice Test

1Y0-351 Study Guide

1Y0-351 Braindumps